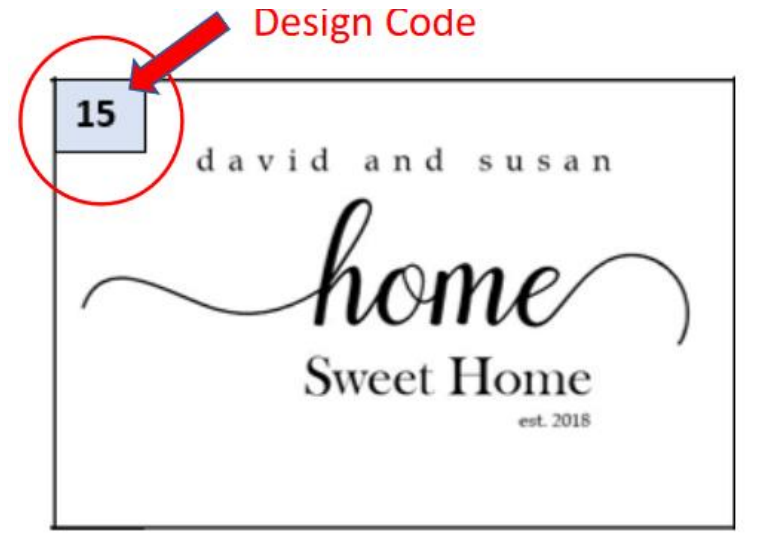

*Example Engraving Design and Code*

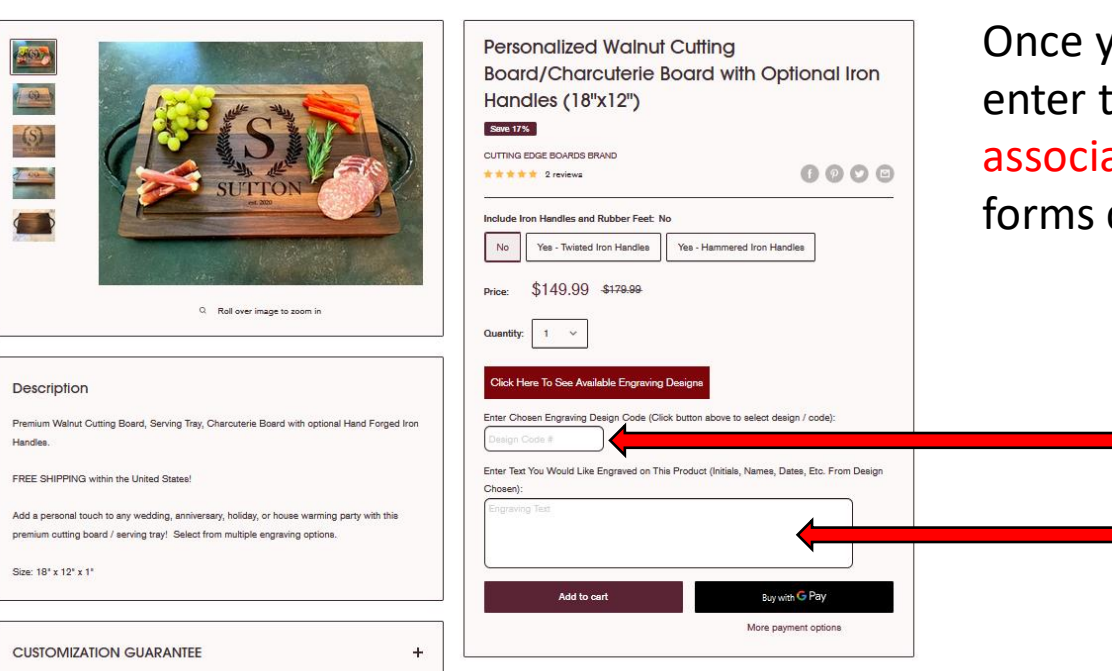

### **How To Choose Engraving Designs**

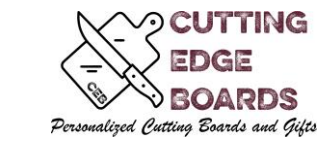

Cutting Edge Boards provides many different designs for your Personalized Cutting Boards, Charcuterie Boards, Drink-ware and gifts.

Please browse through the available designs below and take note of the DESIGN CODE located in the upper left-hand corner of the design you wish to use.

Once you have selected a design template from our list, go back and enter the Design Code into the checkout form and provide your associated design information *(Names, Dates, etc.)* in the Checkout forms during checkout.

Enter Engraving DESIGN CODE Here (from available templates)

Enter Your Engraving Information Here *(Names, Dates, etc)*

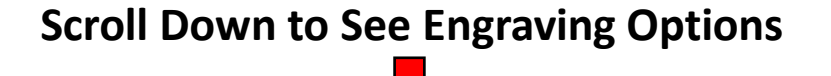

*Example Product Checkout Form*

#### Engraving Options

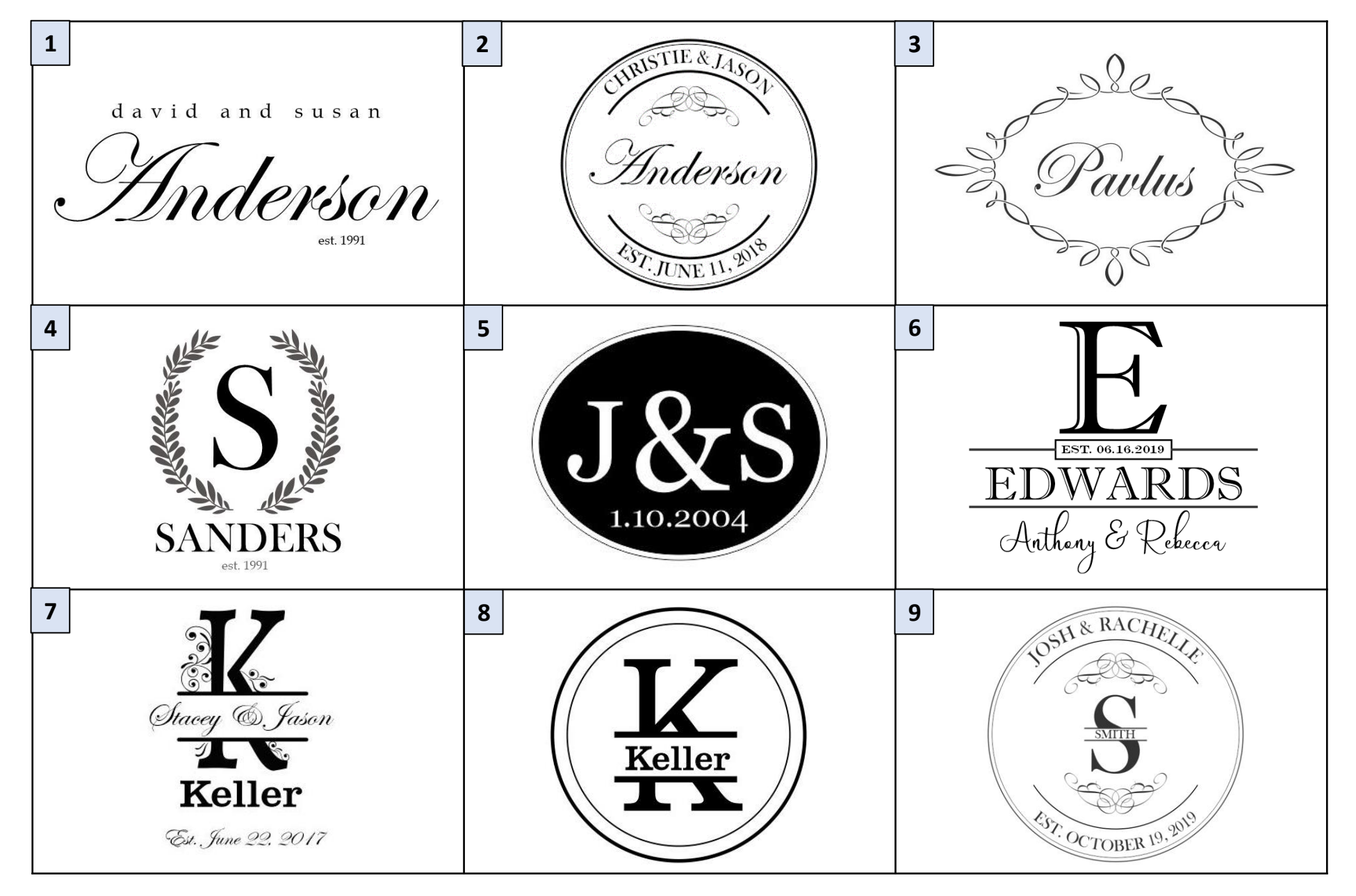

#### Engraving Options (cont)

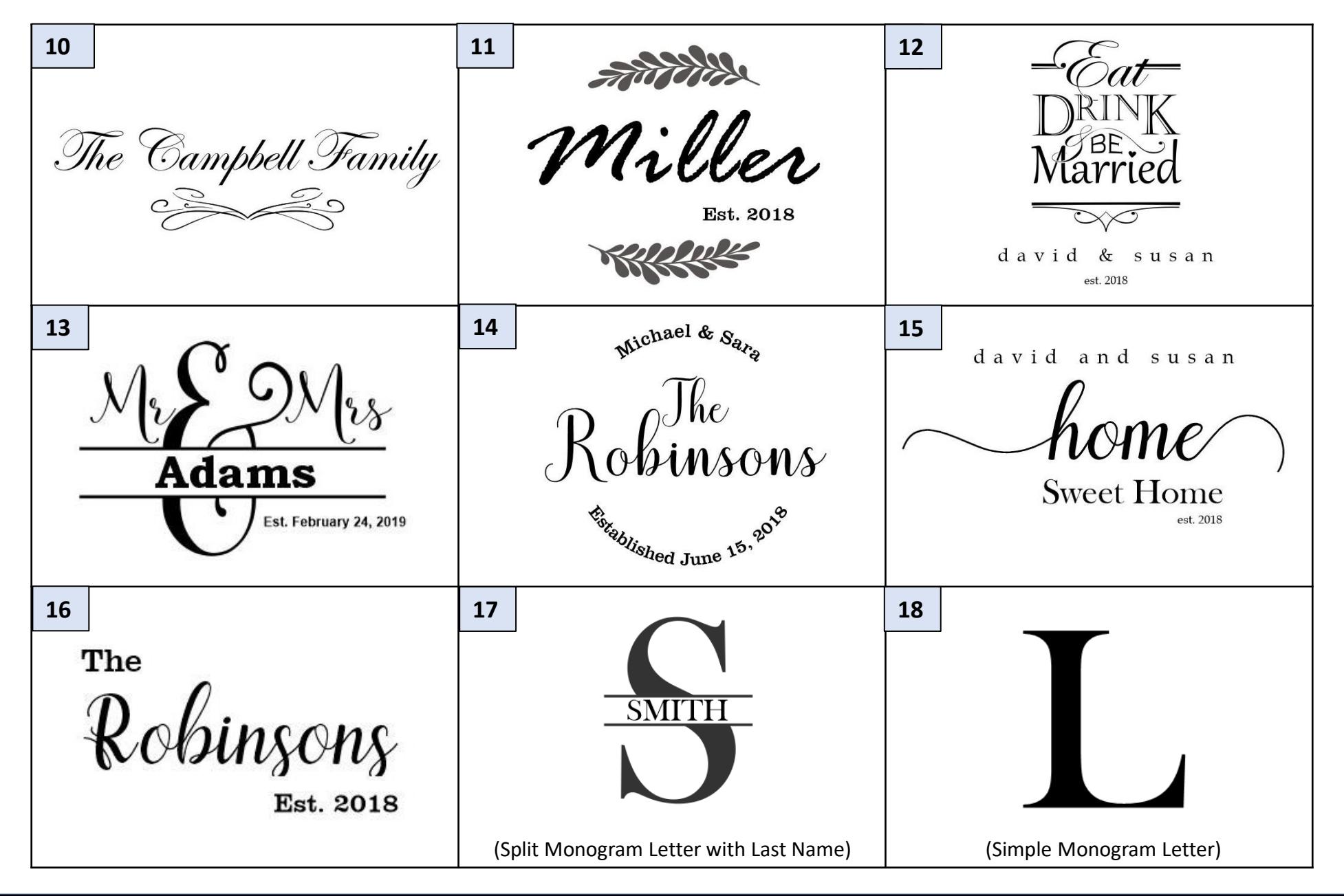

### Engraving Options (cont)

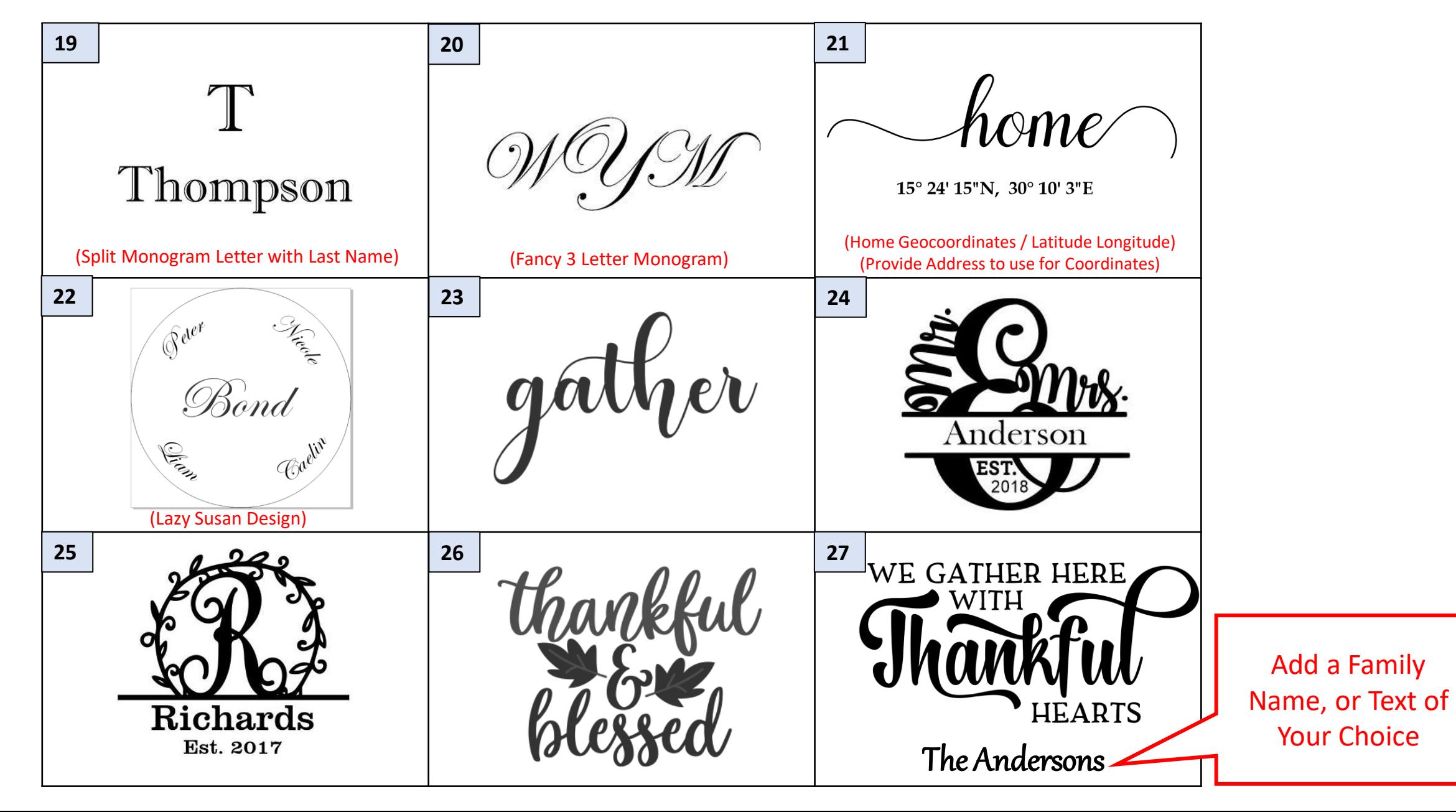

#### Engraving Options (cont)

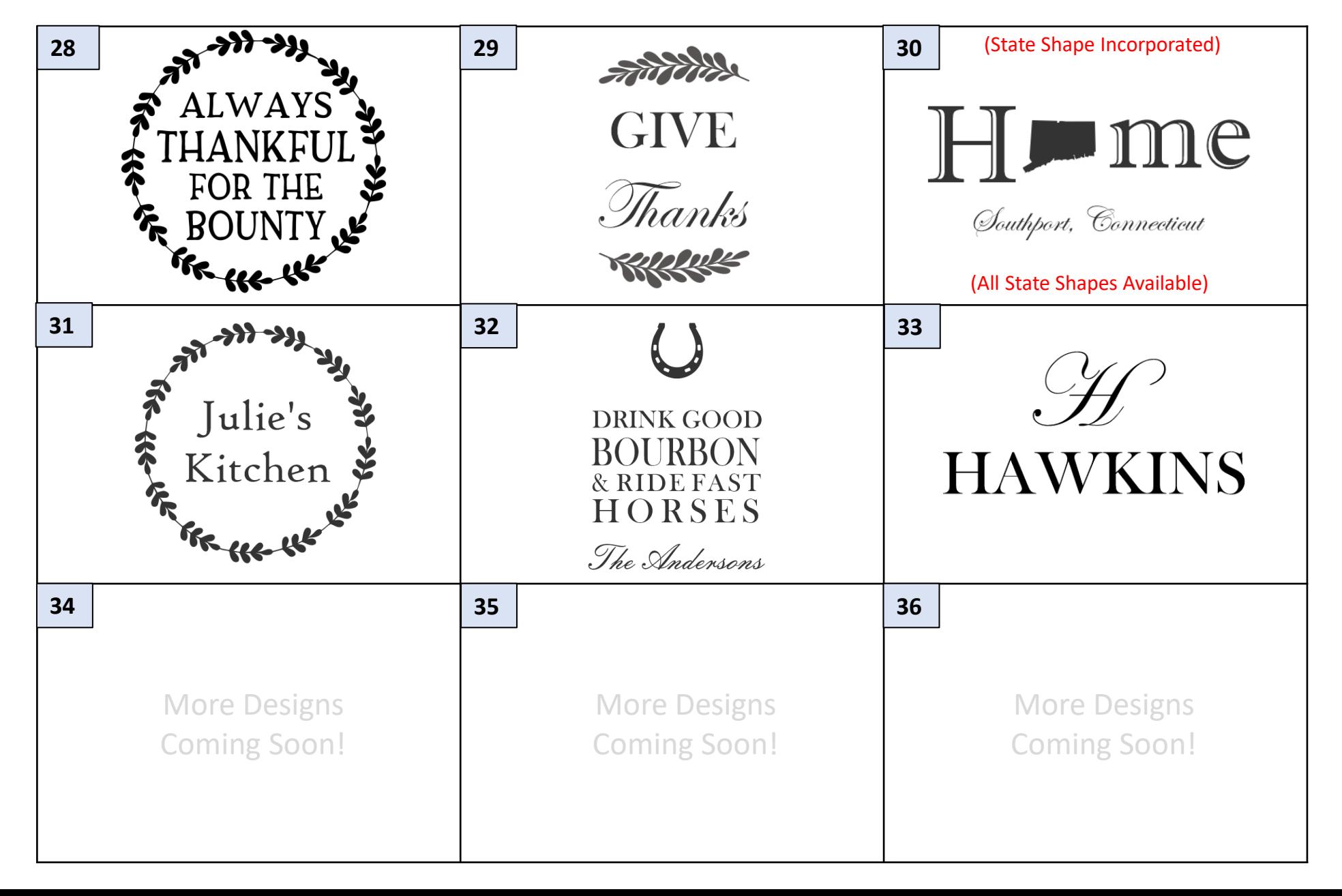

# **Holiday Design Options**

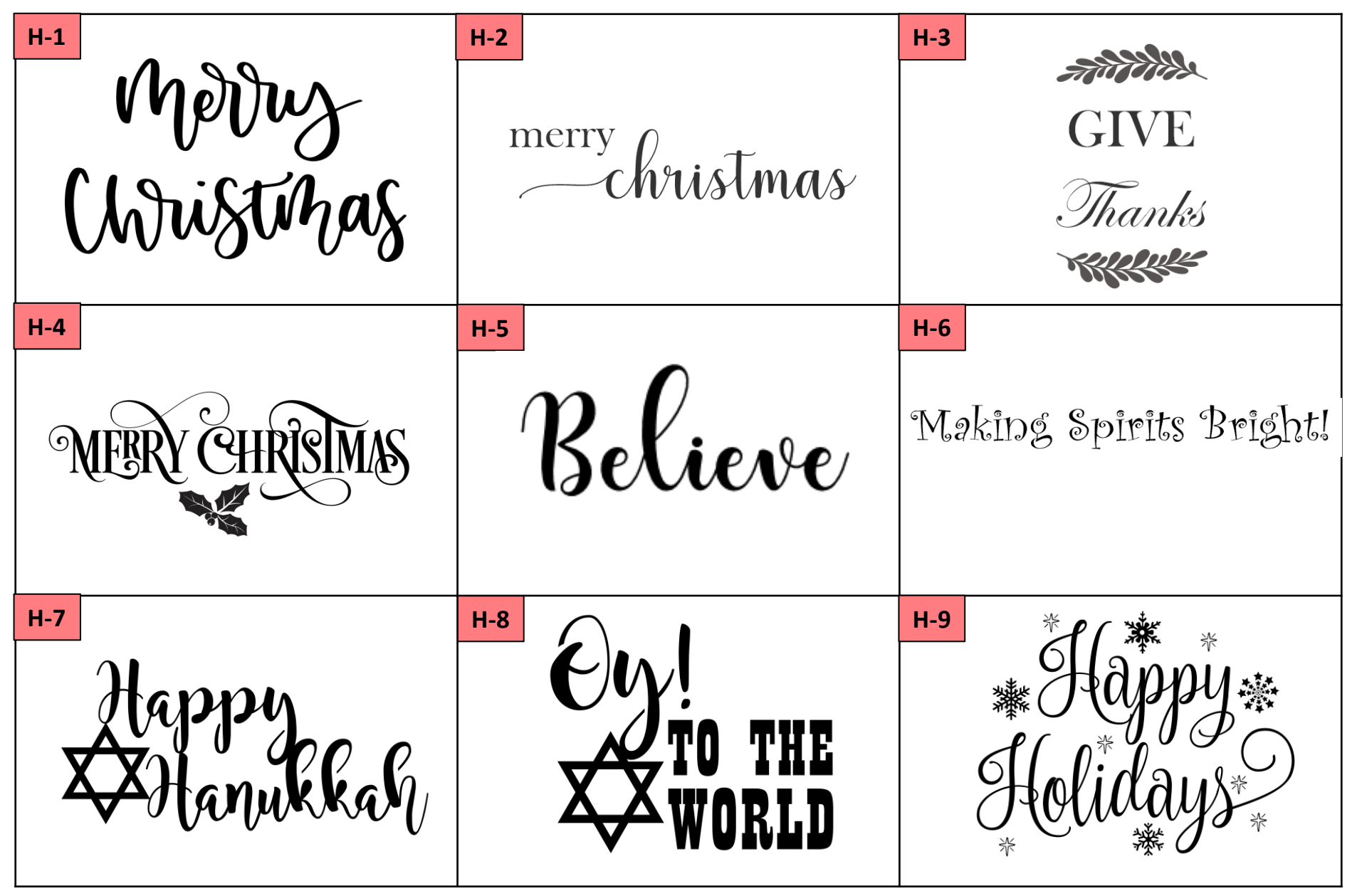

### **Holiday Design Options**

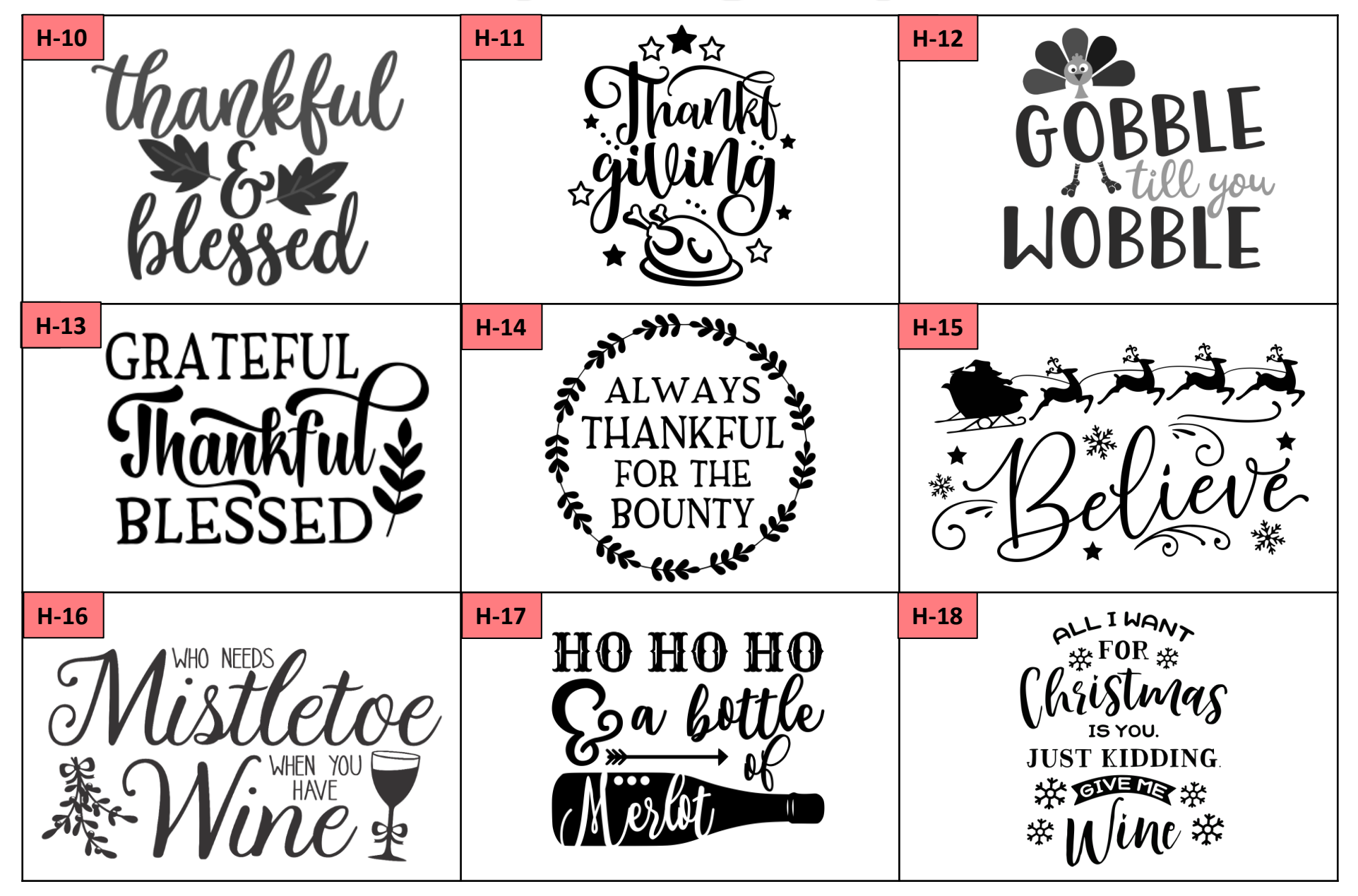

# **Holiday Design Options**

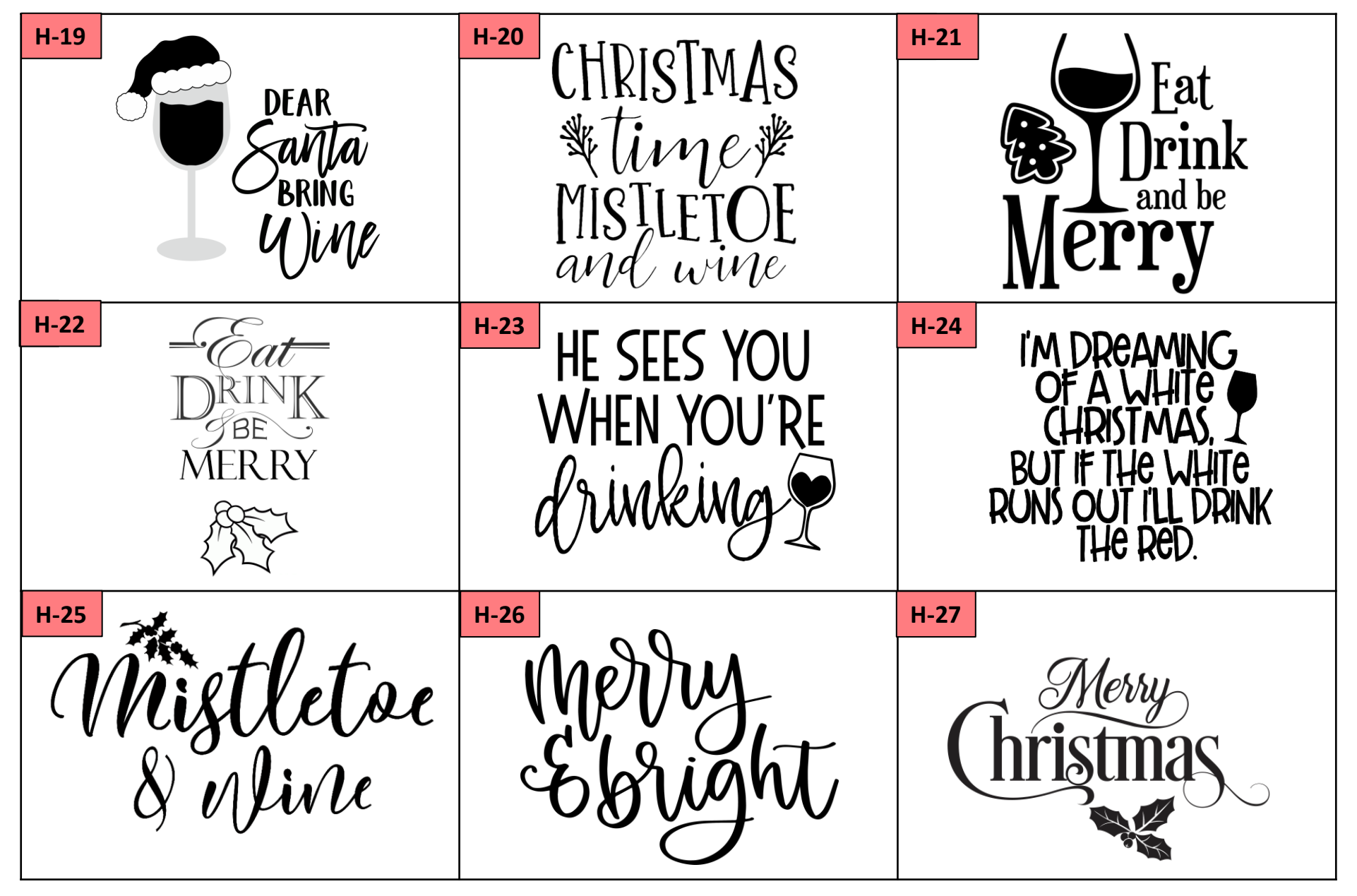